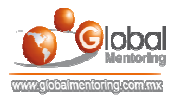

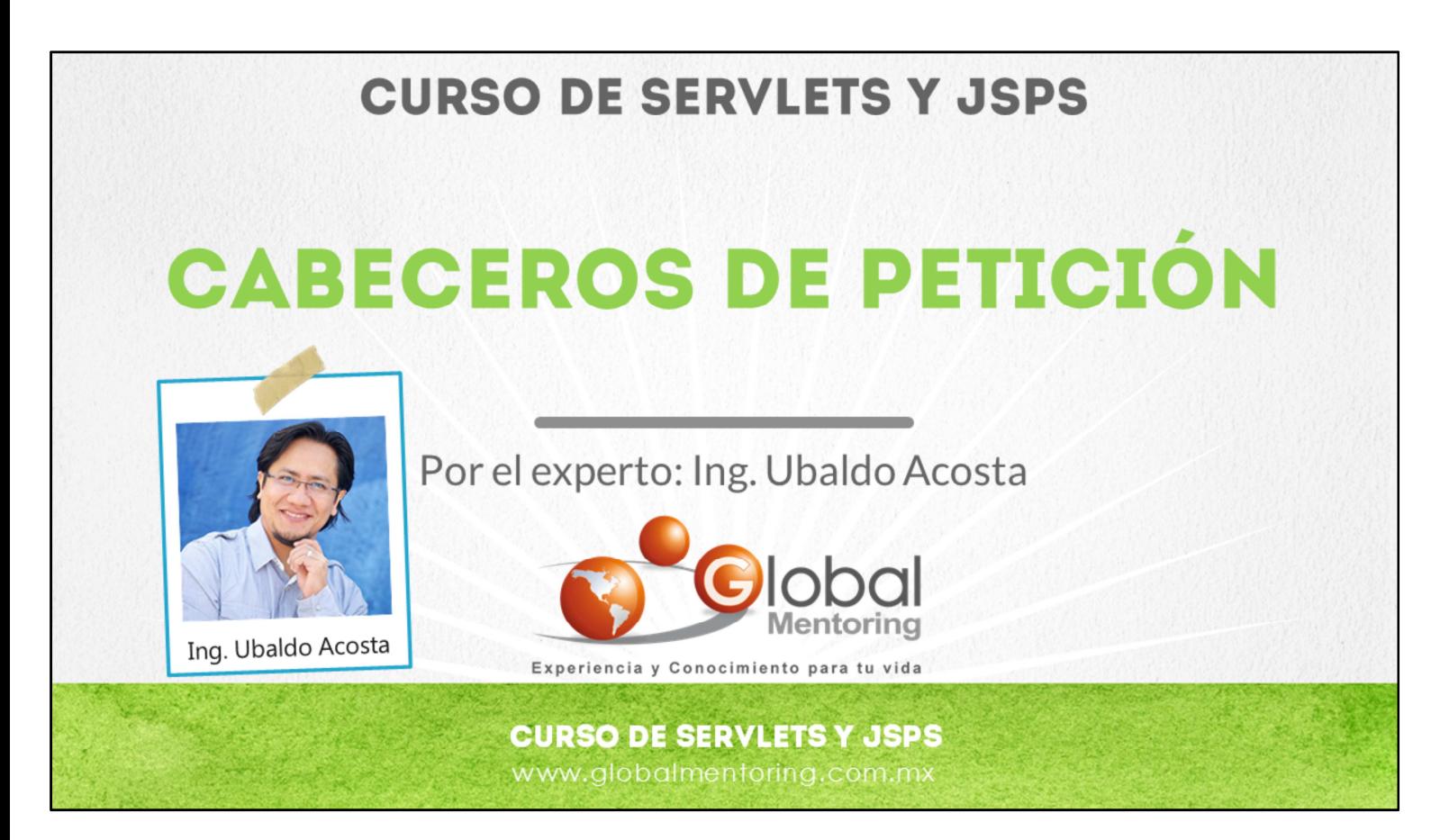

Hola, te saluda Ubaldo Acosta. Bienvenida o bienvenido nuevamente. Espero que estés listo para comenzar con esta lección.

Vamos a estudiar el tema de cabeceros de petición.

¿Estás listo? Ok, ¡Vamos!

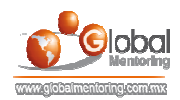

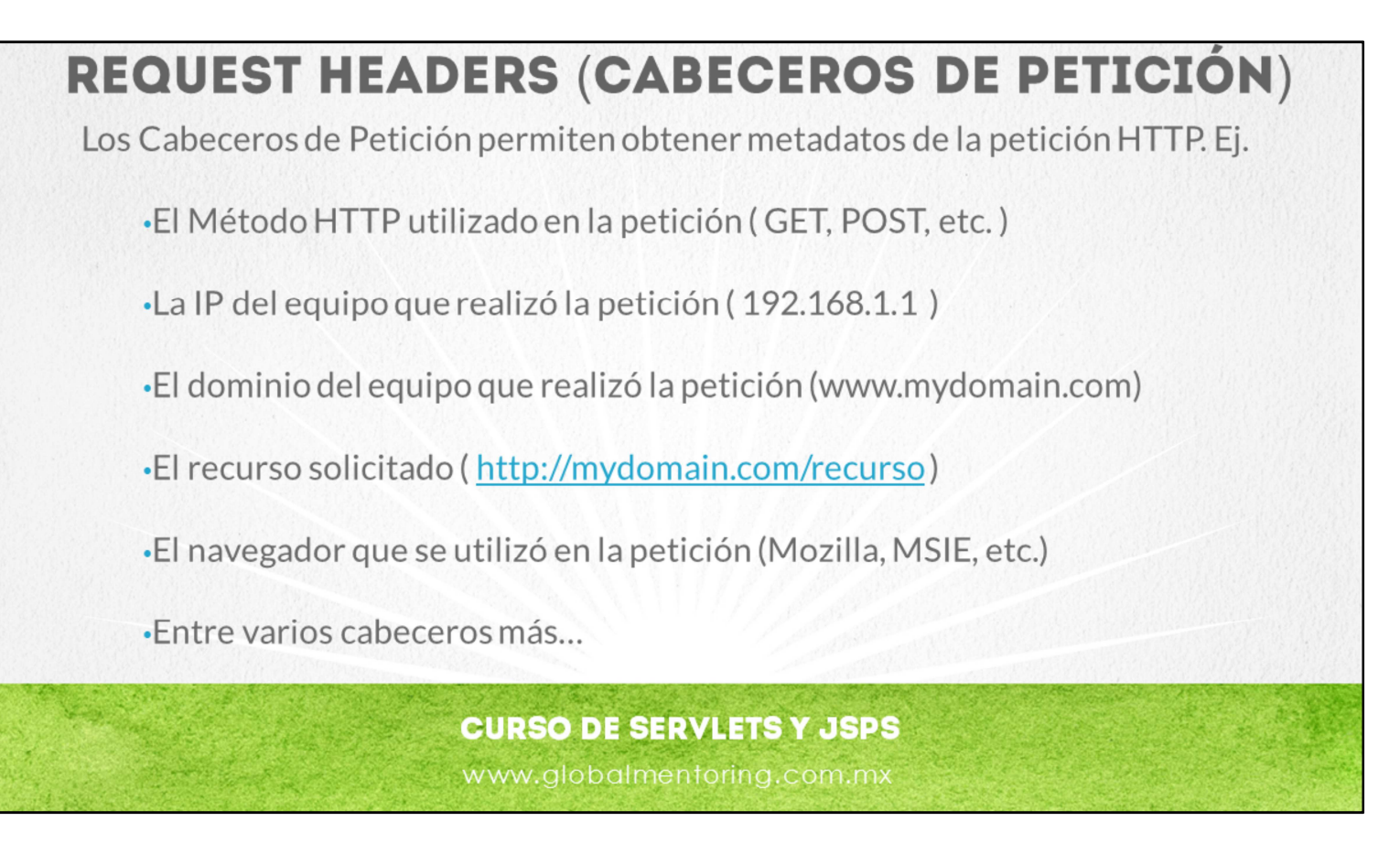

Vamos a revisar a continuación el tema de cabeceros en una petición HTTP.

Los cabeceros nos permiten obtener metadatos de una petición HTTP. Este tipo de metadatos pueden ser por ejemplo: el método que se mandó ejecutar (método GET o el método POST), también podemos obtener información del equipo que realizo la petición, ej. la IP o el nombre de la máquina que realizo la petición, también podemos obtener el nombre del dominio que realizo dicha petición y podemos encontrar información del navegador que se utilizó para realizar dicha petición, por ejemplo un navegador de tipo Mozilla o de tipo Internet Explorer, entre muchos datos más de la petición HTTP.

Existen varios cabeceros más que vamos a detallar más adelante, sin embargo la idea de esta práctica es que podamos entender cómo procesar los cabeceros y aplicar este código desde nuestros Servlets.

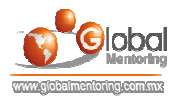

## **MÉTODOS PARA PROCESAR PETICIONES HTTP**

Métodos de la clase la clase HttpServletRequest:

 $\rightarrow$  qetHeader() >qetHeaders() >getHeaderNames()

Y algunos métodos más especializados:

>getCookies() >getAuthType() y getRemoteUser() >getContentLength() >getContentType() >getDateHeader() >qetIntHeader()

Métodos con información relativa al contexto:

 $\rightarrow$ getMethod() >getResquestURI() >getQueryString() >getProtocol()

## **CURSO DE SERVLETS Y JSPS**

www.globalmentoring.com.mx

Los siguientes métodos nos permiten procesar los cabeceros y estos métodos están definidos dentro del API de los Servlets en la clase HttpServletRequest. Según hemos visto anteriormente, el método doGet o el método doPost, por ejemplo, reciben el objeto HttpServletRequest y el objeto HttpServletResponse.

El objeto HttpServletRequest tiene como métodos: el método getHeader(), getHeaders() y getHeaderName().

El método getHeader() nos permite procesar únicamente un cabecero a la vez, mientras que getHeaders() nos regresa todos los nombres en una enumeración de Java que corresponden con los cabeceros de la petición HTTP. El método getHeaders nos permite recuperar todos los cabeceros en una petición HTTP. El método getHeaderNames() nos permite recuperar todos los nombres relacionados con los cabeceros en la petición HTTP.

Algunos métodos más especializados pueden ser el método getCookies() para obtener todas las cookies que se almacenan o que se procesaron en una petición HTTP. Una Cookie es un archivo que utiliza el navegador Web para guardar ciertas preferencias del usuario al momento en que éste utiliza un sitio Web.

Los métodos getAuthType() y getRemoteUser() nos van a servir para procesar la seguridad en el API de Servlets y JSPs. Otros métodos nos permite obtener el largo de nuestra petición getContentLength(), el tipo de nuestra petición getContentType() y en dado caso también algunos métodos más específicos que tengan que ver con fechas o que tengan que ver con tipos enteros son los métodos getDateHeader() y getIntHeader(). Todos estos métodos se encuentran dentro del objeto HttpServletRequest del API de los Servlets.

Por último, podemos obtener información relativa al contexto de nuestra petición HTTP como pueden ser los métodos getMethod() que en este caso este método nos regresa información referente al tipo de método que se ejecutó pudiendo ser get, post o cualquiera de los métodos relacionados con el protocolo HTTP. El método getRequestURI() nos permite tener la URI con la cual se solicitó el recurso. El método getQueryString() nos permite obtener los parámetros que vienen posterior al signo de interrogación en una petición get y también en dado caso el método getProtocol() el cual nos indica si se nos ejecutó un método HTTP, FTP etc.

Esto a grandes rasgos cubre los métodos más importantes en el procesamiento de cabeceros en una petición HTTP a continuación veremos algunos ejemplos para poner en práctica este concepto.

© Todos los Derechos Reservados Global Mentoring entrances entrances entrances entrances y Conocimiento para tu Vida

 $\bullet$ 

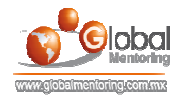

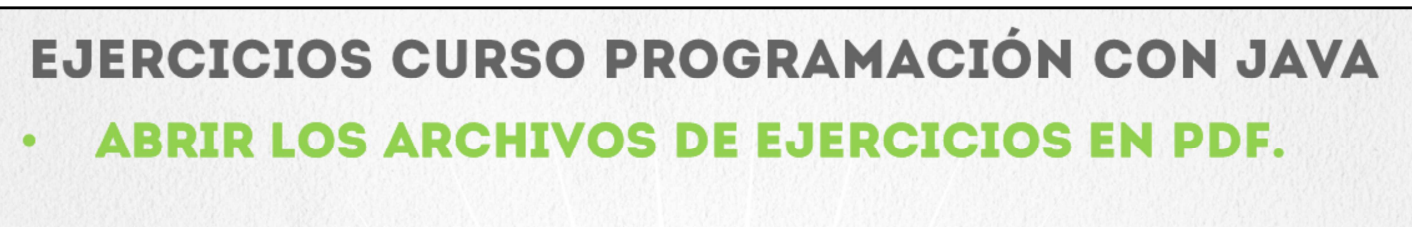

**EJERCICIO:** Ejercicio Manejo de Cabeceros HTTP.

**CURSO DE SERVLETS Y JSPS** www.globalmentoring.com.mx

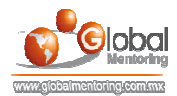

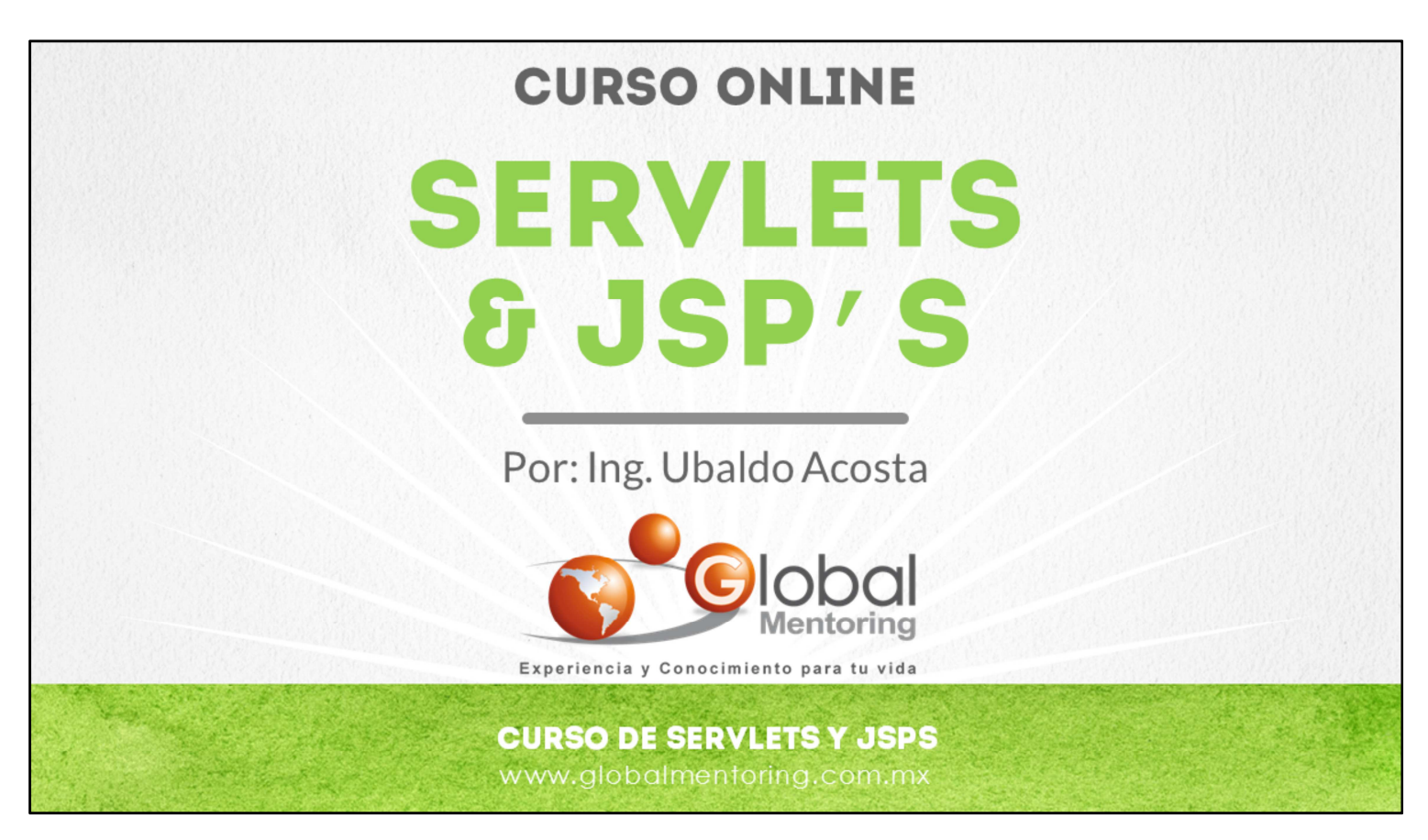

En Global Mentoring promovemos la Pasión por la Tecnología Java. Te invitamos a visitar nuestro sitio Web donde encontrarás cursos Java Online desde Niveles Básicos, Intermedios y Avanzados, y así te conviertas en un experto programador Java.

Además agregamos nuevos cursos para que continúes con tu preparación como programador Java profesional. A continuación te presentamos nuestro listado de cursos:

- **O** Lógica de Programación
- Fundamentos de Java
- **O** Programación con Java
- **O** Java con JDBC
- **O** HTML, CSS y JavaScript
- Servlets y JSP's
- Struts Framework
- **G** Hibernate Framework
- Spring Framework
- **O** JavaServer Faces
- **O** Java EE (EJB, JPA y Web Services)
- **O** JBoss Administration
- **2** Android con Java
- HTML5 y CSS3

## Datos de Contacto:

Sitio Web: www.globalmentoring.com.mx Email: informes@globalmentoring.com.mx

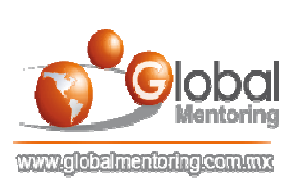